## **Schnelle Tastaturbefehle**

Auf t3n gibt es eine äußerst nützliche [Liste mit 31 Tastatur-Shortcuts](http://t3n.de/news/keyboard-shortcuts-alle-browser-389354/) für (alle) Browser. Beachten sollte man nur, dass in der Liste die englischen Tasten- und Menübezeichnungen benutzt werden, die man sich entsprechend umdenken muss: also Strg statt Ctrl, Pos1 statt Home, Chronik statt History …

(Gefunden bei den [Netzpiloten\)](http://www.netzpiloten.de/2012/05/23/lesetipps-fr-den-23-mai-2/)

[Browser,](https://www.zflprojekte.de/bibliothek/doku.php?id=tag:browser&do=showtag&tag=Browser) [Anleitung](https://www.zflprojekte.de/bibliothek/doku.php?id=tag:anleitung&do=showtag&tag=Anleitung)

From: <https://www.zflprojekte.de/bibliothek/> - **ZfL Bibliothek**

Permanent link: **<https://www.zflprojekte.de/bibliothek/doku.php?id=aktuelles:20120518>**

Last update: **2018/04/23 10:47**

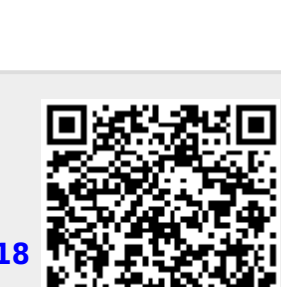